# **AutoCAD X64**

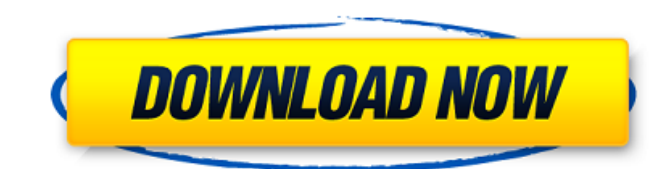

### **AutoCAD Crack+ With Key [Win/Mac]**

History AutoCAD's predecessor, Draft-2D (originally named WATCOM's DRAFT), was originally released in 1980. The first version of the program was designed to be viewed on 80 x 24 characters text terminals. It was initially marketed as a "high-end CAD/CAM system for the small-office and home user". In 1982, the company changed its name to Autodesk Inc., its corporate name until 2017, and in November 1982 the company released version 1.00 for the IBM PC (with an optional 8280 graphics card for the laser printers of that day). The success of this version prompted Autodesk to release the operating system software under the name Windows-D. The first version of AutoCAD was available for purchase only in English. Early AutoCAD adopters were mostly English-speaking CAD users in the US, UK and Canada. Later, a version of AutoCAD for the Japanese market, published under the name AutoCAD Japan, was released. In 1984 Autodesk released the first-ever versions of AutoCAD for non-IBM PCs and Macintosh. Since then, users have been able to download and install AutoCAD and other AutoDesk software onto their own PCs, regardless of which operating system is used. Since then, AutoCAD has become a widely used commercial product, being used in nearly every industry, including: aerospace, automotive, building, civil, construction, electronics, fire protection, HVAC, land surveying, landscape, manufacturing, mechanical, petroleum, plumbing, power, real estate, and transportation. In the late 1990s, the use of AutoCAD for larger projects on multiprocessor systems became more common. AutoCAD 2000 was a multiprocessor based CAD program that was released in 1993. This was followed by the release of AutoCAD 2000 R16 (released on October 1, 1997) and AutoCAD 2000 R17 (released on April 15, 1998), which enabled users to build geometric solids. These could be combined using editing tools to create a multi-layer solid with a complete set of properties and 3-D attributes. By the mid-1990s, the functionality of AutoCAD 2000 on multiprocessor computers had been extended to include the ability to display additional views and AutoCAD's concept of a "schedule of operations". AutoCAD 2002 and AutoCAD 2004, released in 2000 and 2004

#### **AutoCAD For PC**

ObjectARX (Autodesk ObjectARX) is an open source library for manipulating AutoCAD objects. Other areas that are able to access AutoCAD objects and data include: Applications that use Inkscape Applications that use FreeCAD or FreeCAD-based software (for example: FreeCAD is a free fork of FreeCAD) C++ applications that can access ObjectARX Features Most of the features of AutoCAD are fully integrated into CAD software using scripting. Many of the features and tools are implemented as plug-ins. AutoCAD has extensive power tools for handling objects, drawing and editing, drafting, symbols, text, features, notes, dimensioning, dimensions, templates, schedules, and much more. Methods of working AutoCAD's method of working is wellsuited for designing computer-aided designs (CAD) because it is organized around "blocks." By arranging the blocks as needed, it is much easier to create complex designs with the least effort. In many CAD software packages, work is organized into

"windows," each of which can be minimized into the taskbar. There is no single "window" in AutoCAD, except for the main or current drawing. Instead, each drawing on the drawing board is a separate window, and can be made a background window, locked, or minimized. If a drawing is closed or minimised, it remains in memory and is available to open again by doubleclicking on its window. AutoCAD requires that the design be broken down into blocks, which are then assigned a tool to be used on the block. The program is generally organized around those blocks, so for example, the "measure tool" is always available and can be used on any block, but the "extrude" block is only available in certain blocks, depending on the drawing. Once the object is drawn, the user can use the "move tool" to place it in its new position. If the object is to be changed, the "modify tool" will be used, which brings up a dialog box with options for many aspects of the object, and allows the user to make any changes necessary. Once any changes have been made, the drawing is saved, and is ready for other people to view, edit, or print. AutoCAD's method of working is more efficient than other CAD packages' because it requires that design a1d647c40b

## **AutoCAD**

Go to software > Start Autocad. You can go to the Desktop shortcut if you want. Open the AutoCAD shortcut from your Programs and click on "Add a new entry". Type in "KODAK" and click OK. Click on "Create Shortcut". Copy the shortcut to your desktop. Open "Desktop" > Right Click on "Desktop (1)" > New > Folder. Step 3: Modifying the shortcut Go to the shortcut and open the properties. Click the compatibility tab. Choose x64 or x86 from the drop down menu. You can change the full path of Autocad. You will need to open Autocad and disable the firewall. Also change the path where the shortcut will be. You can also change the icon of the shortcut. How to change the icon Right click the shortcut > Open file location > Desktop > Launch Image > LaunchImage.jpg. Click the Change Icon button. How to change the shortcut to launch Autocad x86 Open the shortcut file Right click the shortcut > Open file location > Desktop > LaunchImage.jpg. Click the Change Icon button. Click Yes on the dialog box. How to change the shortcut to launch Autocad x64 Open the shortcut file Right click the shortcut > Open file location > Desktop > LaunchImage.jpg. Click the Change Icon button. Click Yes on the dialog box. How to change the shortcut to start Autocad 32bit Open the shortcut file Right click the shortcut > Open file location > Desktop > LaunchImage.jpg. Click the Change Icon button. Click Yes on the dialog box. Step 4: Completing the installation Start Autocad x86 or Autocad x64. After opening Autocad, the shortcut will be changed. Autocad will open in x86 or x64 If you launch the shortcut, you will open Autocad in x86 or x64. If you want to open it in the 64-bit version, go to the shortcut properties and change the icon to LaunchImage.x64. Autocad 32bit version If you want to use the 32bit version, then you can change the icon to LaunchImage.x86. This will open Autocad in the 32bit version.

#### **What's New in the AutoCAD?**

Changes to the Working with Text tool: Color your text with a single click with the new Text Color tool, enabling you to select a new, specified color for the entire text string. (video: 1:50 min.) Creation of a Mask and Hiding Undoable Objects: Create a mask and use it to hide objects from your current view. Use the Hiding Objects tool to hide objects in the viewport. (video: 2:05 min.) A dynamic stacking order of blocks that "follows" a list of blocks: Add a new block to the block list, and it automatically appears at the top of the stack. The new block automatically takes on the placement of the block at the top of the block list. The newly created block "follows" the blocks in the block list. (video: 3:10 min.) Faster spline creation: Draw splines with the new Spline tool. Create splines as fast as you can think about the geometry to be created. (video: 2:00 min.) New graphics quality settings: Fine-tune the rendering quality of your drawings. Choose from several rendering levels that offer benefits at different system settings. (video: 2:06 min.) Automatic new layer creation on insertion: When you insert a new drawing, a new layer is created automatically. You can apply an existing layer or specify a new name for the layer. (video: 1:10 min.) New page settings: Assign a user-defined page number to a drawing for reference, and you can specify how the page numbers are displayed. (video: 1:35 min.) Modification of shared template files: Once a shared template has been created, you can easily apply the template to other drawings with a single click. You can also assign multiple properties to the new template file so that it behaves exactly as the original template file. (video: 1:45 min.) Schematic viewers: The new Schematic Viewer tool quickly displays the contents of a set of drawings in a common view. You can choose from multiple views to display multiple views of the same drawings. (video: 1:40 min.) Automatic behavior of splines and spline arcs: Existing blocks and objects with curved boundaries are automatically

# **System Requirements For AutoCAD:**

DirectX®11 (Xbox® One) Minimum: OS: Windows® 7 Service Pack 1 (SP1) or newer Processor: Intel® Core™ i5 (2.4 GHz) or newer Memory: 8 GB RAM Graphics: AMD HD 6850 or NVIDIA GTX 460 or newer Recommended: Processor: Intel® Core™ i7 (3.4 GHz) or newer Memory: 16 GB RAM

Related links: